CS 631-01 Analysis and Cache Memory  $L$ abos  $Q$   $;$  A immediates sign extension jal immediates goal: create a signed 646it value from immediat bits.  $S$ teps Q extract immediate sequences ② combine sequences into proper oreler  $\overline{(3)}$  Sign extend to  $64$  bits

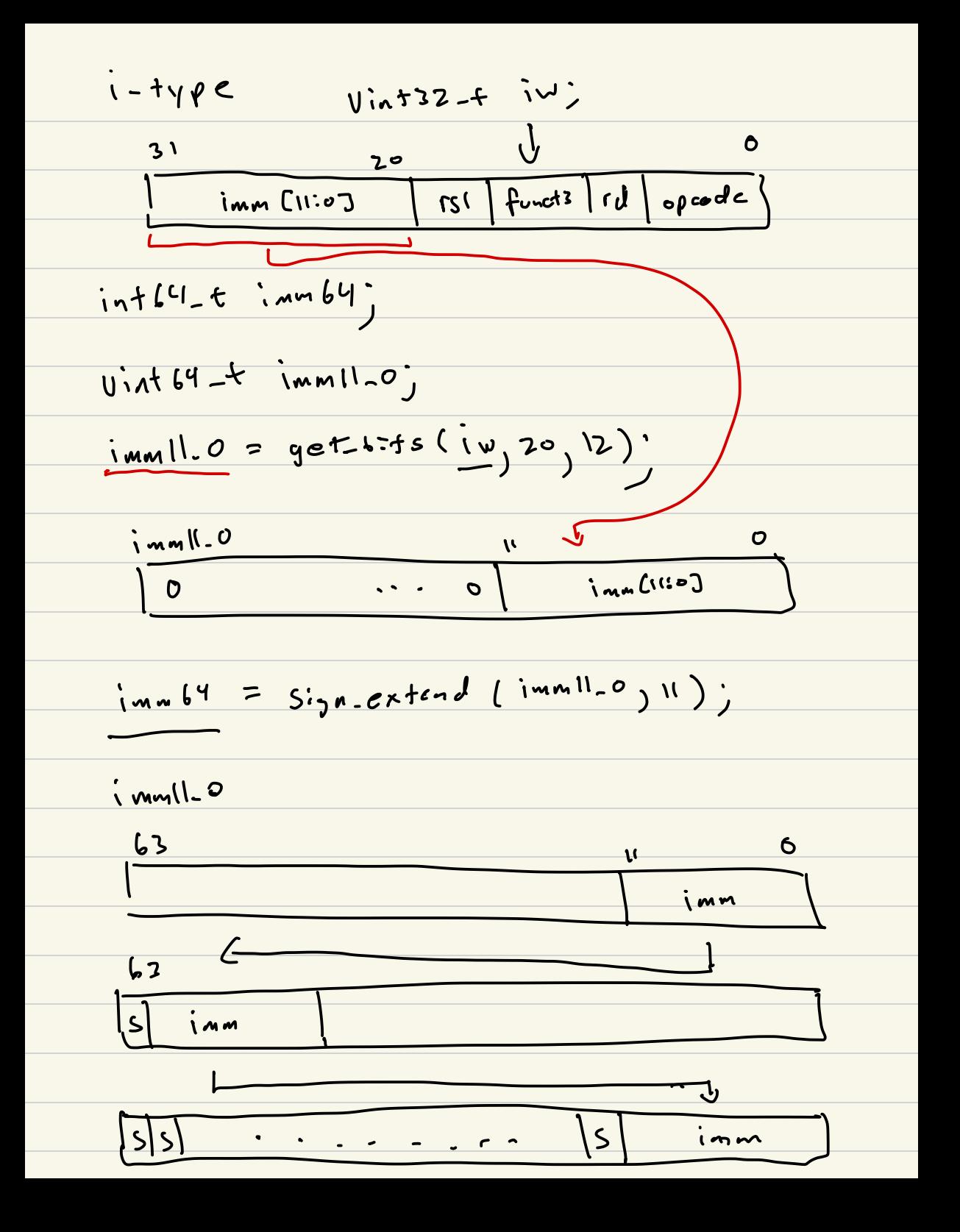

$$
\frac{100}{100}
$$
\n  
\n
$$
\frac{100}{100}
$$
\n  
\n
$$
\frac{100}{100}
$$
\n  
\n
$$
\frac{100}{100}
$$
\n  
\n
$$
\frac{100}{100}
$$
\n  
\n
$$
\frac{100}{100}
$$
\n  
\n
$$
\frac{100}{100}
$$
\n  
\n
$$
\frac{100}{100}
$$
\n  
\n
$$
\frac{100}{100}
$$
\n  
\n
$$
\frac{100}{100}
$$
\n  
\n
$$
\frac{100}{100}
$$
\n  
\n
$$
\frac{100}{100}
$$
\n  
\n
$$
\frac{100}{100}
$$
\n  
\n
$$
\frac{100}{100}
$$
\n  
\n
$$
\frac{100}{100}
$$
\n  
\n
$$
\frac{100}{100}
$$
\n  
\n
$$
\frac{100}{100}
$$
\n  
\n
$$
\frac{100}{100}
$$
\n  
\n
$$
\frac{100}{100}
$$
\n  
\n
$$
\frac{100}{100}
$$
\n  
\n
$$
\frac{100}{100}
$$
\n  
\n
$$
\frac{100}{100}
$$
\n  
\n
$$
\frac{100}{100}
$$
\n  
\n
$$
\frac{100}{100}
$$
\n  
\n
$$
\frac{100}{100}
$$
\n  
\n
$$
\frac{100}{100}
$$
\n  
\n
$$
\frac{100}{100}
$$
\n  
\n
$$
\frac{100}{100}
$$
\n  
\n
$$
\frac{100}{100}
$$
\n  
\n
$$
\frac{100}{100}
$$
\n  
\n
$$
\frac{100}{100}
$$
\n  
\n
$$
\frac{100}{100}
$$
\n  
\n
$$
\frac{100}{100}
$$
\n  
\n
$$
\frac{100}{100}
$$
\n  
\n
$$
\frac{100}{100}
$$

 $\overline{1}$ 

(S) funds inn [4:0] opertes

 $\mathbf{r}$ 

 $5 + 40c$ 

<u>im [11:5]</u>

 $2<$ 

 $\sqrt{52}$ 

 $\overline{\mathbf{31}}$ 

 $\tilde{\mathcal{L}}$ 

$$
B = +\sqrt{p}e \text{ No } 2epo b=f
$$
\n
$$
|mmb4 =
$$
\n
$$
|mmb4 =
$$
\n
$$
3m\sqrt{2}
$$
\n
$$
5m\sqrt{2}
$$
\n
$$
5m\sqrt{2}
$$
\n
$$
5m\sqrt{2}
$$
\n
$$
5m\sqrt{2}
$$
\n
$$
5m\sqrt{2}
$$
\n
$$
5m\sqrt{2}
$$
\n
$$
5m\sqrt{2}
$$
\n
$$
5m\sqrt{2}
$$
\n
$$
5m\sqrt{2}
$$
\n
$$
5m\sqrt{2}
$$
\n
$$
5m\sqrt{2}
$$
\n
$$
5m\sqrt{2}
$$
\n
$$
5m\sqrt{2}
$$
\n
$$
5m\sqrt{2}
$$
\n
$$
5m\sqrt{2}
$$
\n
$$
5m\sqrt{2}
$$
\n
$$
5m\sqrt{2}
$$
\n
$$
5m\sqrt{2}
$$
\n
$$
5m\sqrt{2}
$$
\n
$$
5m\sqrt{2}
$$
\n
$$
5m\sqrt{2}
$$
\n
$$
5m\sqrt{2}
$$
\n
$$
5m\sqrt{2}
$$
\n
$$
5m\sqrt{2}
$$
\n
$$
5m\sqrt{2}
$$
\n
$$
5m\sqrt{2}
$$
\n
$$
5m\sqrt{2}
$$
\n
$$
5m\sqrt{2}
$$
\n
$$
5m\sqrt{2}
$$
\n
$$
5m\sqrt{2}
$$
\n
$$
5m\sqrt{2}
$$
\n
$$
5m\sqrt{2}
$$
\n
$$
5m\sqrt{2}
$$
\n
$$
5m\sqrt{2}
$$
\n
$$
5m\sqrt{2}
$$
\n
$$
5m\sqrt{2}
$$
\n
$$
5m\sqrt{2}
$$
\n
$$
5m\sqrt{2}
$$
\n
$$
5m\sqrt{2}
$$
\n
$$
5m\sqrt{2}
$$
\n
$$
5m\sqrt{2}
$$
\n
$$
5m\sqrt{2}
$$
\n
$$
5m\sqrt{2}
$$
\n<

 $8002 - 5011$  RISC-V Emilator () Additional Instructions (jal, jalr, avipc) ② Dynamic Analysis instruction count branch count branch not taken ③ Cache simulation Memory (DRAM) STAG oject 03 - Full 215C-V Emiletor<br>ditional Instructions (jal) jalis<br>ynamic Analysis<br>instruction count<br>branch court<br>branch wort techen<br>ache Simulation Memory (PR<br>ache Simulation Memory (PR<br>processed<br>by Cook Read of the Contract of the Contract of the Contract of the Contract of the Contract of the Contract of the Contract of the Contract of the Contract of the Contract of the Contract of the Contract of the Contract of the Co Manur grad memor speed

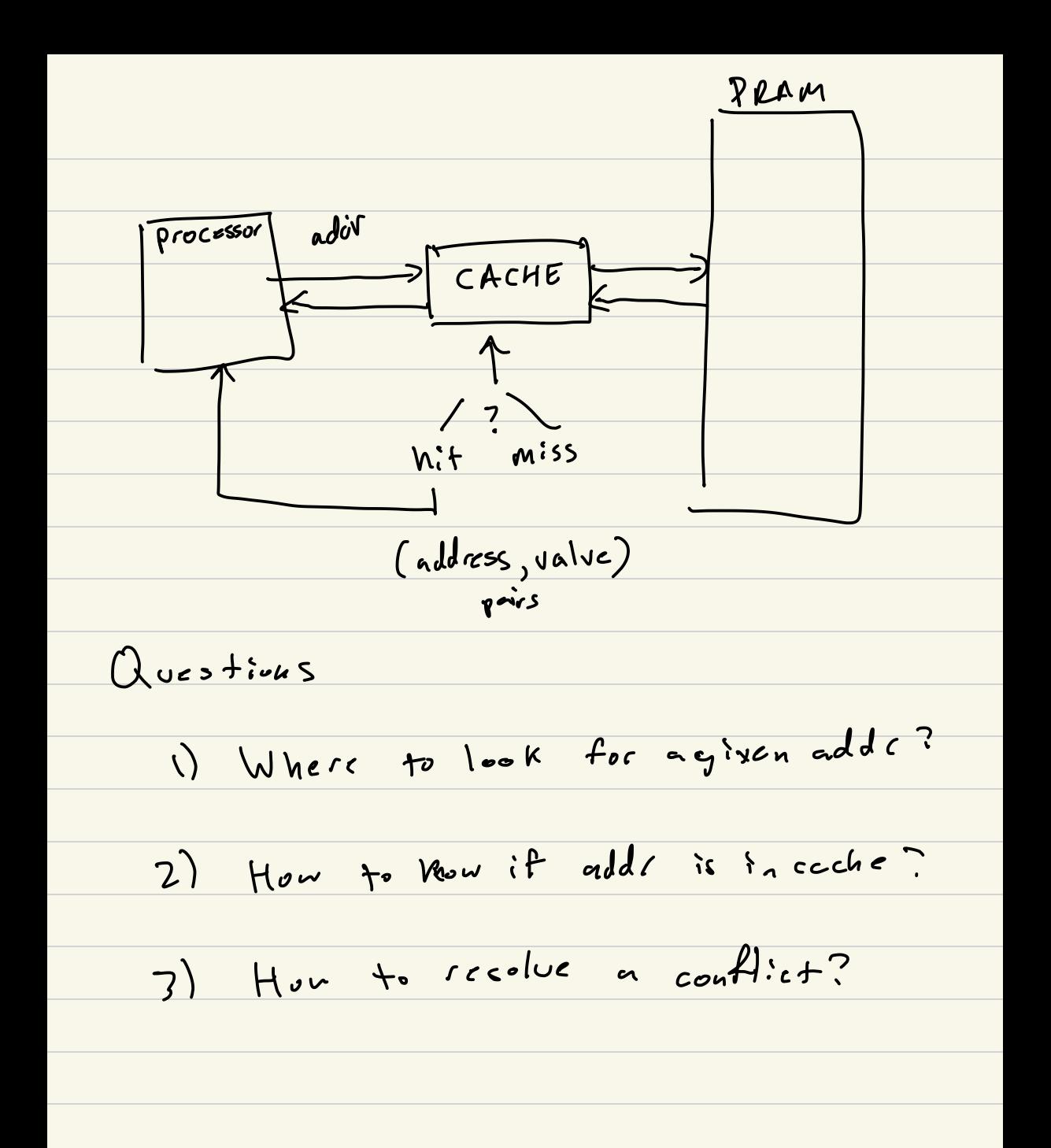